## [4000]電源切断 ~子機より親機の電源を切る方法~ F4

● 本プログラムは端末機(子機)からサーバー(親機)の電源を切るプログラムです。 必ず、本作業を行う端末機以外の端末機の接続を全て終了させてから作業して下さい。

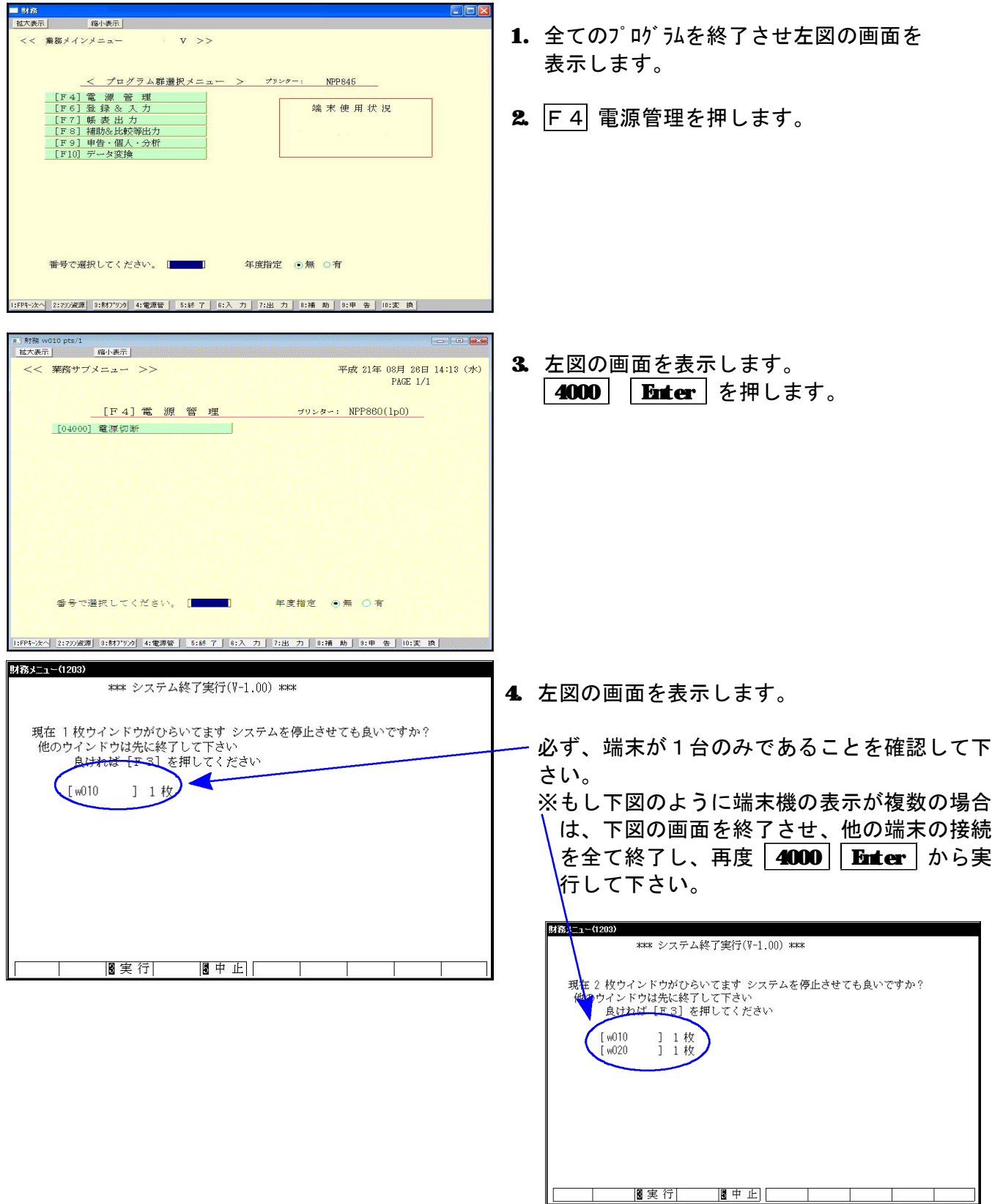

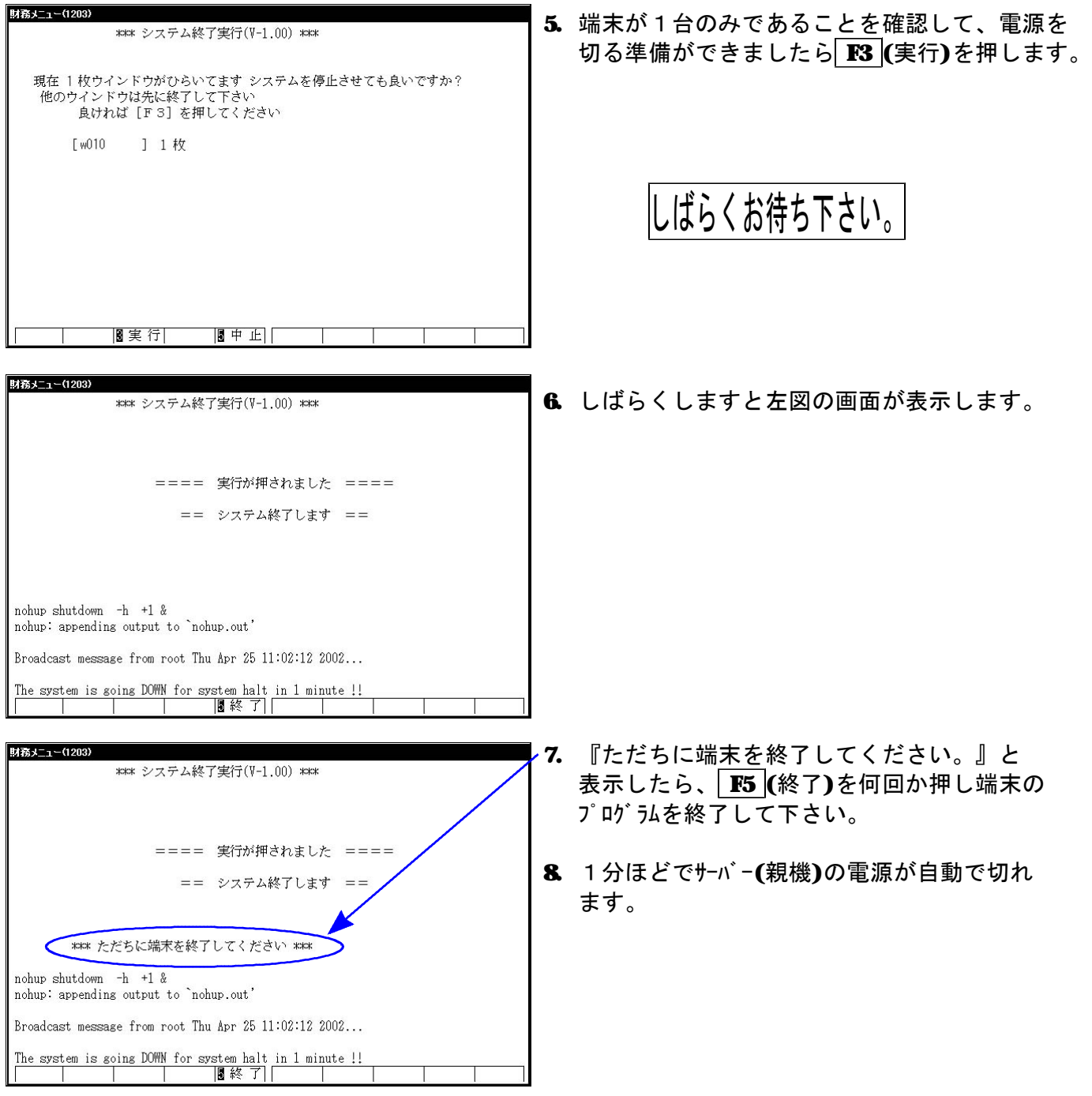